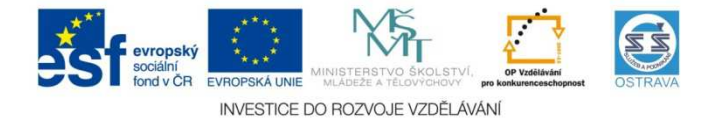

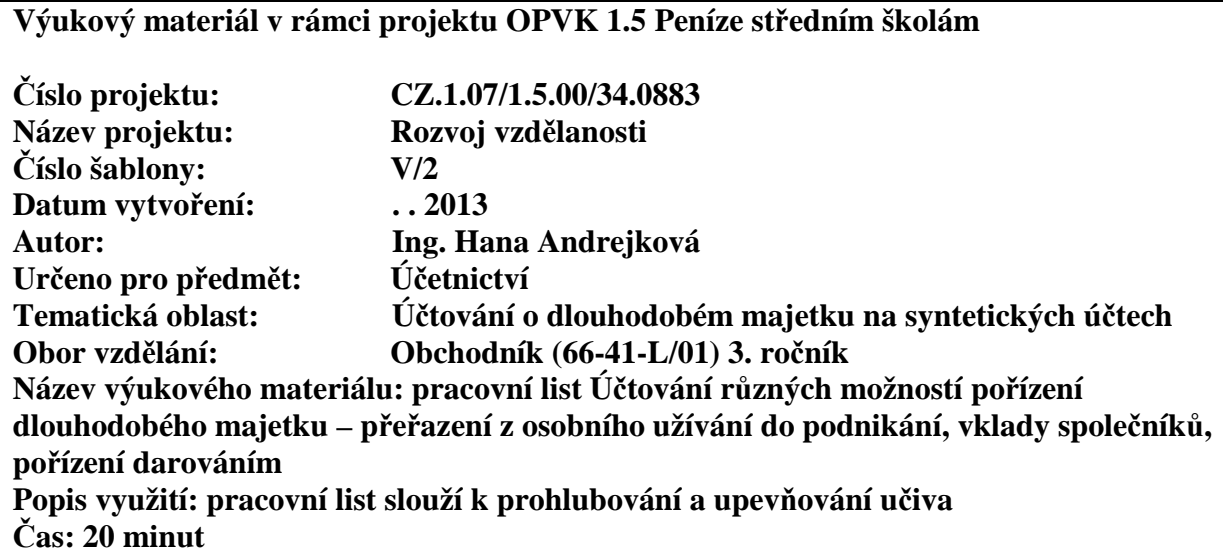

**Účtování různých možností pořízení dlouhodobého majetku – přeřazení dlouhodobého majetku z osobního užívání do podnikání, vklady společníků do společnosti, pořízení darováním** 

**Hodnocení:** 1 bod za každou správně zaúčtovanou operaci (Příklad 1) a dva body za správně zapsanou a zaúčtovanou operaci (Příklad 2)

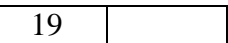

**Úkol:** zaúčtujte do deníku následující účetní případy.

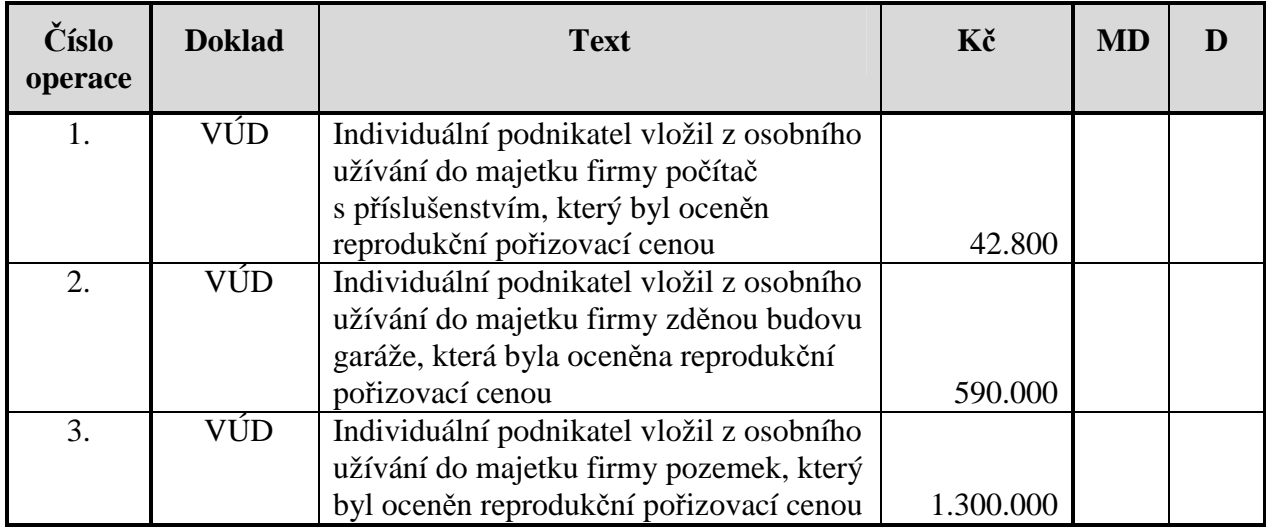

## **Příklad č. 1**

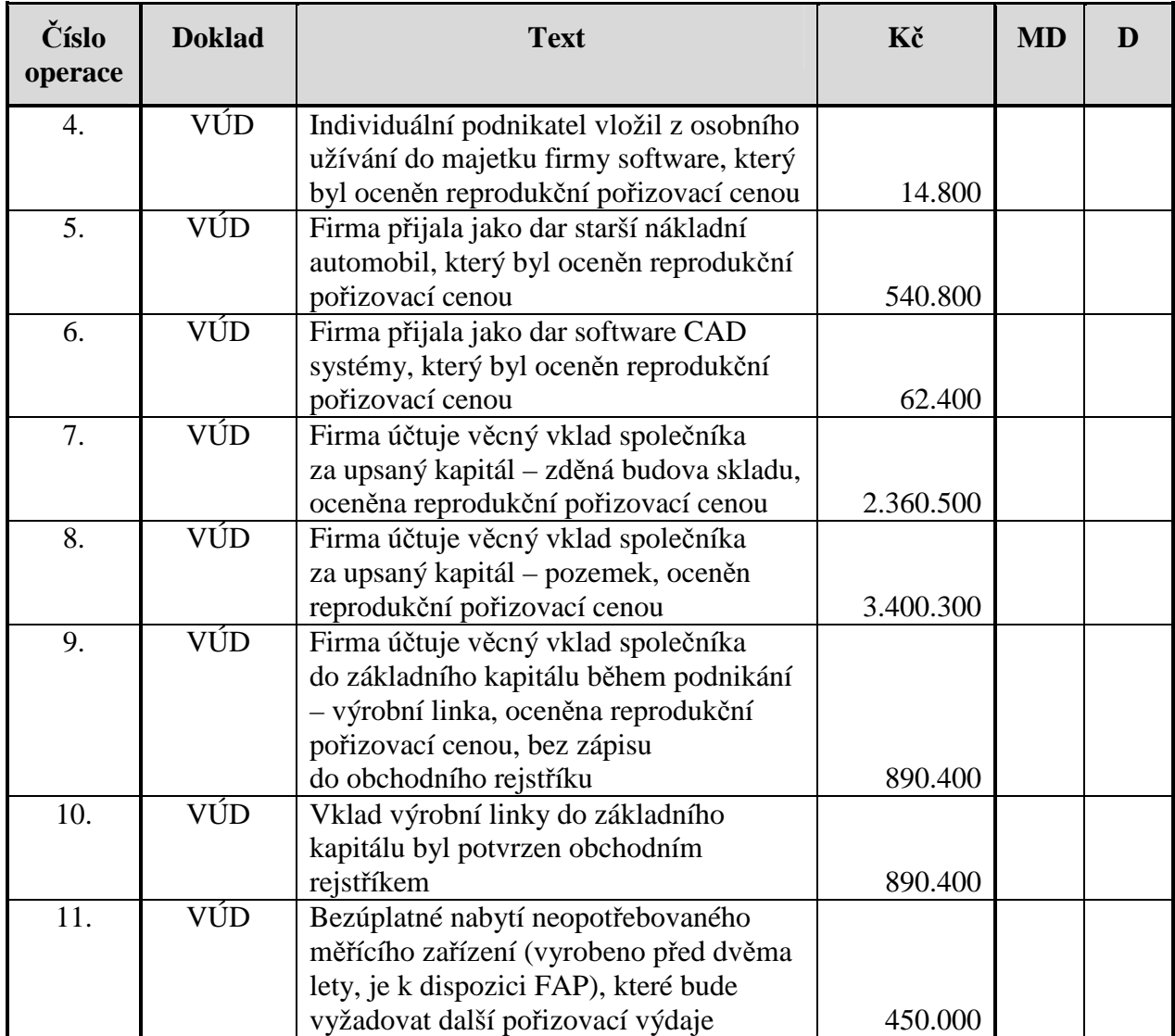

## **Příklad č. 2**

Zaznamenejte a zaúčtuje do deníku následující účetní případy: firma individuálního podnikatele dostala darem starší kopírovací stroj, který byl oceněn reprodukční pořizovací cenou 45.800 Kč, dále zděnou budovu s nebytovými prostorami oceněnou reprodukční pořizovací cenou 3.450.000, individuální podnikatel vložil z osobního užívání do podnikání starší osobní automobil, který byl oceněn reprodukční pořizovací cenou 250.800 Kč a síťový software, který byl oceněn reprodukční pořizovací cenou 68.400 Kč.

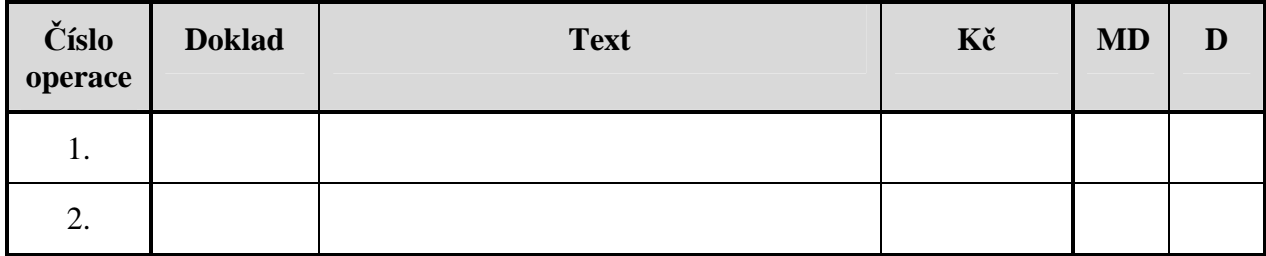

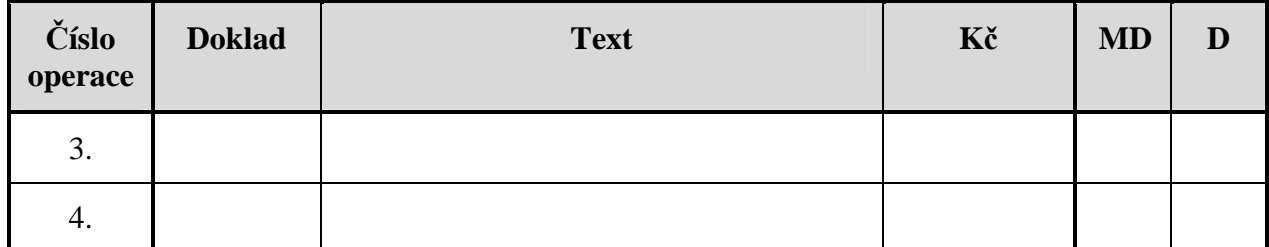